*Einstieg in dynamische Webtechnologien*

*Klasse: Produkt*

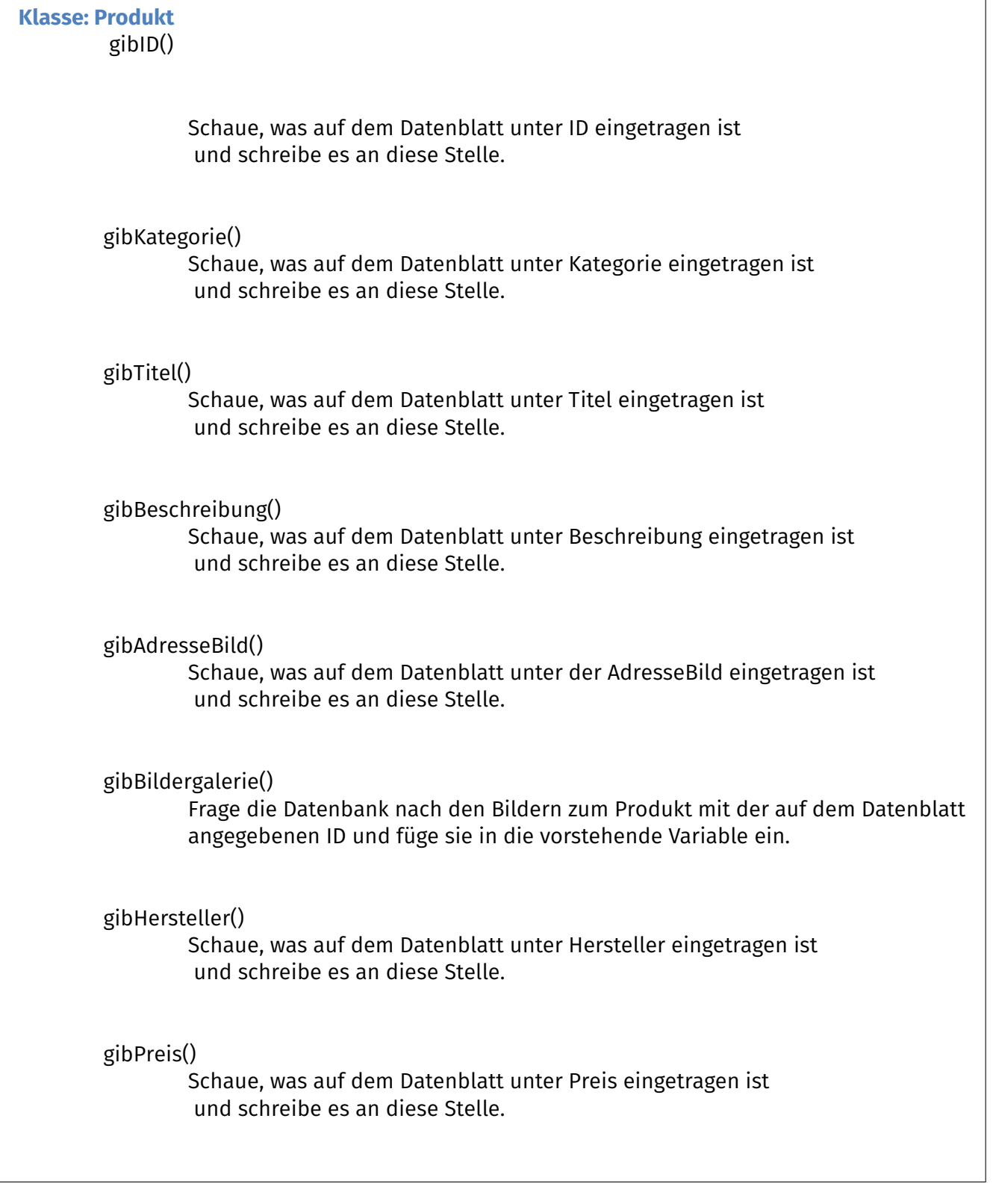

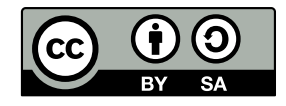